# Package 'pubh'

April 4, 2022

<span id="page-0-0"></span>Title A Toolbox for Public Health and Epidemiology

Version 1.2.7

Maintainer Josie Athens <josie.athens@gmail.com>

- **Description** A toolbox for making R functions and capabilities more accessible to students and professionals from Epidemiology and Public Health related disciplines. Includes a function to report coefficients and confidence intervals from models using robust standard errors (when available), functions that expand 'ggplot2' plots and functions relevant for introductory papers in Epidemiology or Public Health. Please note that use of the provided data sets is for educational purposes only.
- **Depends**  $R$  ( $>= 4.1.0$ ), emmeans, ggformula, gtsummary, huxtable, magrittr, stats
- Imports car, dplyr, Epi, epiR, epitools, ggplot2, Hmisc, lmtest, moonBook, sandwich, sjlabelled, sjmisc, sjPlot, survival, tibble, tidyselect
- Suggests broom, effectsize, ggeffects, ggfortify, ggsci, ISwR, jtools, knitr, latex2exp, lme4, MASS, nlme, nnet, parameters, performance, report, rmarkdown, rms, rstatix, see, tidyverse

License GPL-2

Encoding UTF-8

LazyData true

RoxygenNote 7.1.2

VignetteBuilder knitr

BugReports <https://github.com/josie-athens/pubh/issues>

## NeedsCompilation no

Author Josie Athens [aut, cre], Frank Harell [ctb], John Fox [ctb], R-Core [ctb]

Repository CRAN Date/Publication 2022-04-04 13:50:02 UTC

# R topics documented:

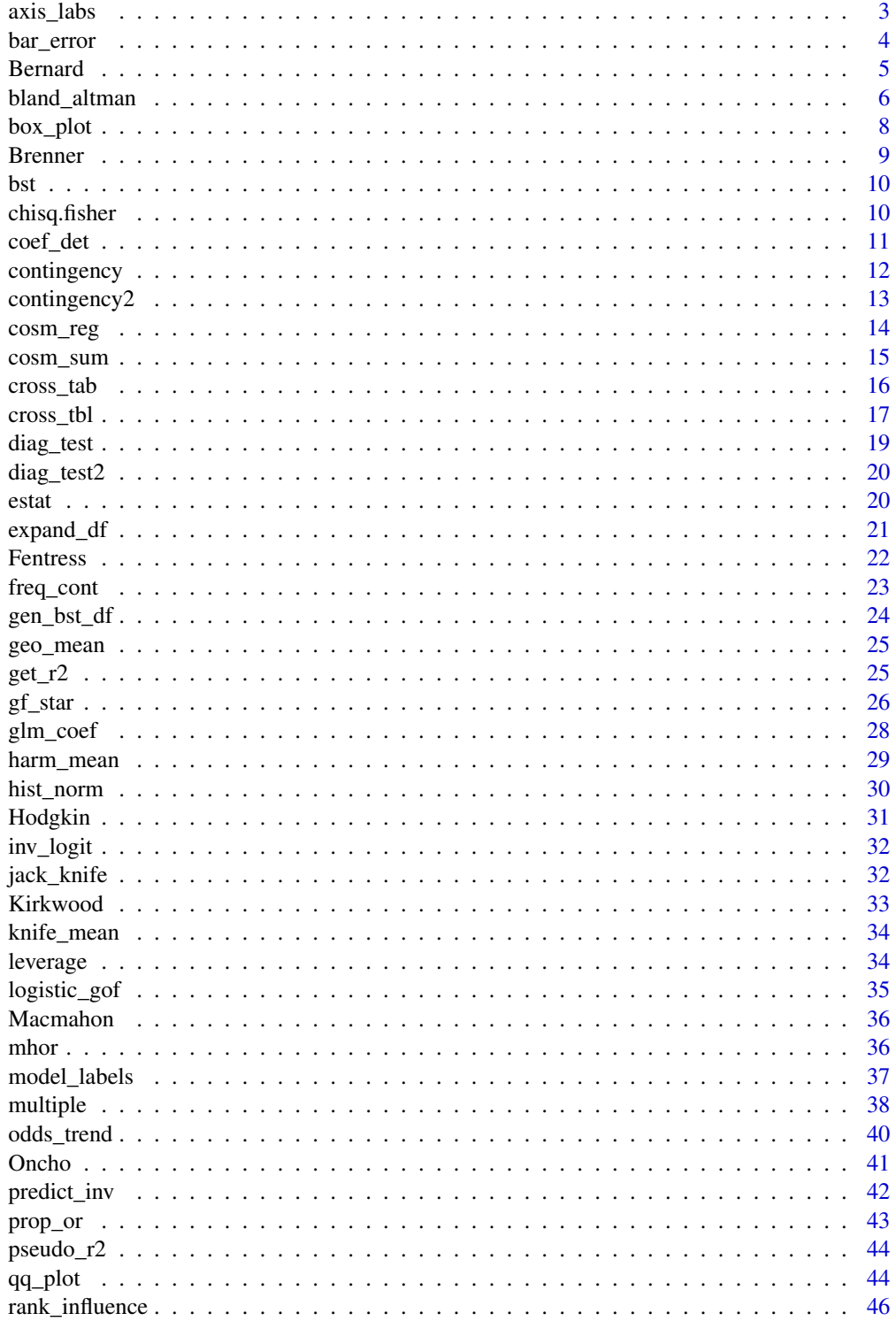

#### <span id="page-2-0"></span>axis\_labs 3

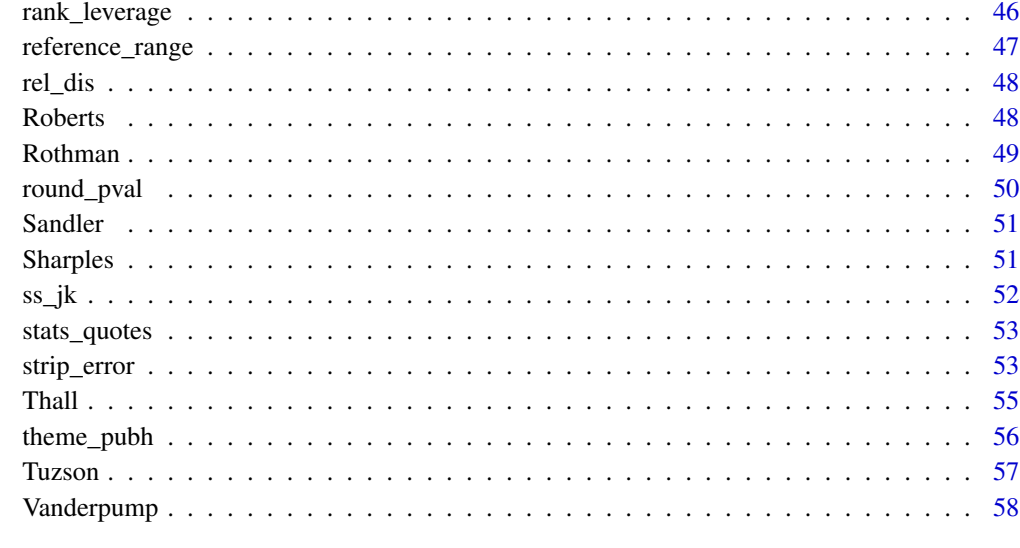

## **Index** [59](#page-58-0)

axis\_labs *Apply labels from variables to axis-labels in plots.*

## Description

axis\_labs takes labels from labelled data to use them as axis-labels for plots generated by gformula or ggplot2.

## Usage

axis\_labs(object)

## Arguments

object ggplot2 object (see examples).

## Details

This functions is helpful when data has been already labelled by sjlabelled. It retrives variable labels and use them for plotting.

## Value

A ggplot2 object.

## Examples

```
data(kfm, package = "ISwR")
require(sjlabelled, quietly = TRUE)
kfm <- kfm %>%
  var labels(
   dl.milk = "Breast-milk intake (dl/day)",
   sex = "Sex",weight = "Child weight (kg)",
   ml.suppl = "Milk substitute (ml/day)",
   mat.weight = "Maternal weight (kg)",
   mat.height = "Maternal height (cm)"
  )
kfm %>%
  gf_point(weight ~ dl.milk) %>%
  gf_l m (col = 2, interval = "confidence", col = 2) %axis_labs()
kfm %>%
  box_plot(dl.milk ~ sex, fill = "thistle", alpha = 0.8) %>%
  axis_labs() %>%
  gf_{star}(x1 = 1, y1 = 10.9, x2 = 2, y2 = 11, y3 = 11.2)
```
bar\_error *Bar charts with error bars.*

## Description

bar\_error constructs bar charts in with error bars showing 95 confidence intervals around mean values. High of bars represent mean values.

## Usage

```
bar_error(
  object = NULL,formula = NULL,
  data = NULL,
 fill = "indianred3",
  col = "black",alpha = 0.7,
  ...
)
```
## Arguments

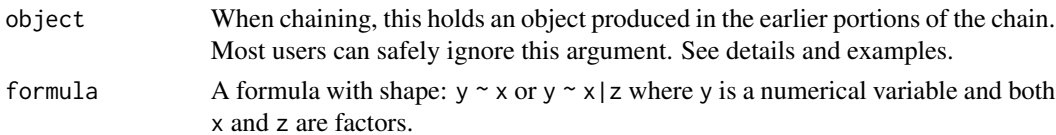

<span id="page-3-0"></span>

#### <span id="page-4-0"></span>Bernard 5

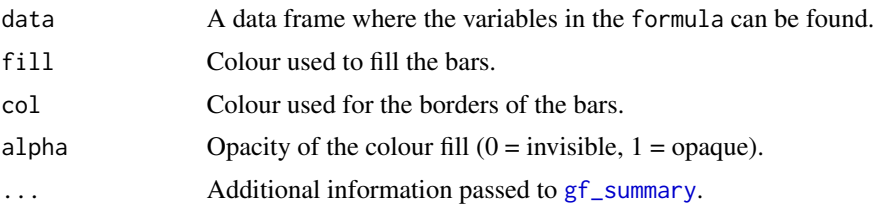

## Examples

```
require(dplyr, quietly = TRUE)
require(sjlabelled, quietly = TRUE)
data(birthwt, package = "MASS")
birthwt <- birthwt %>%
  mutate(
    smoke = factor(smoke, labels = c("Non-smoker", "Smoker")),
   Race = factor(race > 1, labels = c("White", "Non-white"))) %>%
  var_labels(
   bwt = "Birth weight (g)",
   smoke = "Smoking status"
  \lambdabirthwt %>%
  bar_error(bwt ~ ~smoke, fill = "plum3")birthwt %>%
  bar_error(bwt ~ smoke | Race, fill = "plum3")
birthwt %>%
  bar_error(bwt ~ ~smoke, fill = ~Race)
```
Bernard *Survival of patients with sepsis.*

## Description

A randomised, double-blind, placebo-controlled trial of intravenous ibuprofen in 455 patients who had sepsis, defined as fever, tachycardia, tachypnea, and acute failure of at least one organ system.

#### Usage

Bernard

## Format

A labelled tibble with 455 rows and 9 variables:

id Patient ID

<span id="page-5-0"></span>treat Treatment, factor with levels "Placebo" and "Ibuprofen".

race Race/ethnicity, factor with levels "White", "African American" and "Other".

fate Mortality status at 30 days, factor with levels "Alive" and "Dead".

apache Baseline APACHE score.

o2del Oxygen delivery at baseline.

followup Follow-up time in hours.

temp0 Baseline temperature in centigrades.

temp10 Temperature after 36 hr in centigrades.

#### Source

Bernard, GR, et al. (1997) The effects of ibuprofen on the physiology and survival of patients with sepsis, N Engl J Med 336: 912–918.

## Examples

```
require(dplyr, quietly = TRUE)
data(Bernard)
Bernard %>%
  select(fate, treat) %>%
  cross_tbl(by = "fate")
contingency(fate \sim treat, data = Bernard)
```
bland\_altman *Bland-Altman agreement plots.*

## Description

Bland-Altman agreement plots.

## Usage

```
bland_altman(
  object = NULL,
  formula = NULL,
  data = NULL,
  pch = 20,
  size = 1,
  col = "black",transform = FALSE,
  ...
)
```
## <span id="page-6-0"></span>bland\_altman 7

#### **Arguments**

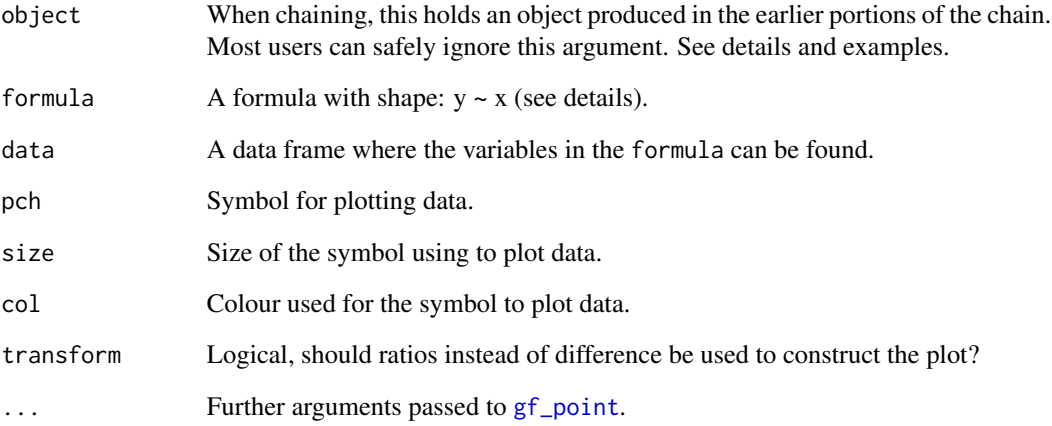

## Details

bland\_altman constructs Bland-Altman agreement plots.

Variables in formula are continuous paired observations. When the distribution of the outcome is not normal, but becomes normal with a log-transformation, bland\_altman can plot the ratio between outcomes (difference in the log scale) by using option transform = TRUE.

```
data(wright, package = "ISwR")
wright %>%
 bland_altman(mini.wright ~ std.wright,
   pch = 16,
   ylab = "Large-mini expiratory flow rate (l/min)",
   xlab = "Mean expiratory flow rate (l/min)"
 ) %>%
 gf_labs(
   y = "Large-mini expiratory flow rate (l/min)",
   x = "Mean expiratory flow rate (l/min)"
 ) %>%
 gf_theme(theme = sjPlot::theme_sjplot2(base_size = 9))
data(Sharples)
Sharples %>%
 bland_altman(srweight ~ weight, transform = TRUE) %>%
 gf\_labels(x = "Mean of weights (kg)", y = "Measured weight / Self-reported weight") %gf_theme(theme = sjPlot::theme_sjplot2(base_size = 9))
```
<span id="page-7-0"></span>

box\_plot is a wrap function that calls [gf\\_boxplot](#page-0-0) to construct more aesthetic box plots.

## Usage

```
box_plot(
  object = NULL,
  formula = NULL,
 data = NULL,
  fill = "indianred3",
  alpha = 0.7,
 outlier.shape = 20,
 outlier.size = 1,
  ...
)
```
## Arguments

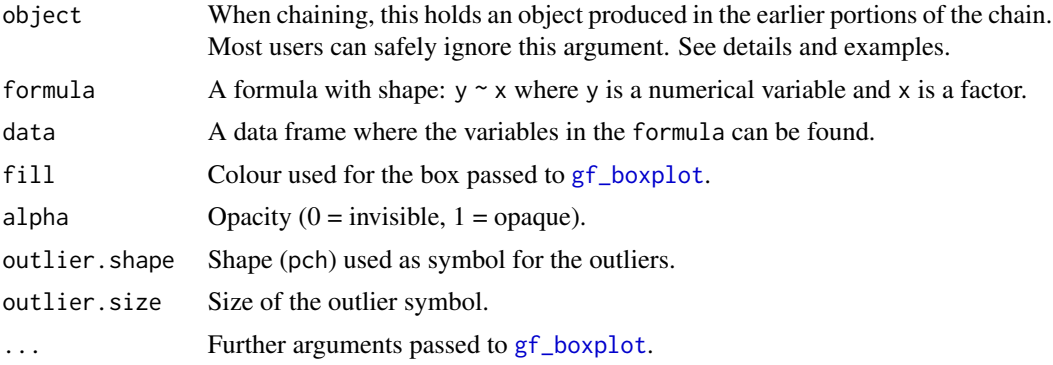

```
data(kfm, package = "ISwR")
require(sjlabelled, quietly = TRUE)
kfm <- kfm %>%
  var_labels(
   dl.milk = "Breast-milk intake (dl/day)",
   sex = "Sex",weight = "Child weight (kg)",
   ml.suppl = "Milk substitute (ml/day)",
   mat.weight = "Maternal weight (kg)",
   mat.height = "Maternal height (cm)"
  \mathcal{L}
```
#### <span id="page-8-0"></span>Brenner 1986 i 1986 ble stoffen i 1986 ble stoffen i 1987 ble stoffen i 1988 ble stoffen i 1988 ble stoffen i 1

```
kfm %>%
  box_plot(dl.milk \sim sex, fill = "thistle", alpha = 0.8)
t.test(dl.milk \sim sex, data = kfm)
kfm %>%
  box_plot(dl.milk \sim sex, fill = "thistle", alpha = 0.8) %\gg%
  gf_{star}(1, 10.9, 2, 11, 11.4, legend = "p = 0.035", size = 2.5)
```
Brenner *Prevalence of Helicobacter pylori infection in preschool children.*

## Description

A data set containing the prevalence of Helicobacter pylori infection in preschool children according to parental history of duodenal or gastric ulcer.

## Usage

Brenner

#### Format

A labelled tibble with 863 rows and 2 variables:

ulcer History of duodenal or gastric ulcer, factor with levels "No" and "Yes".

infected Infected with Helicobacter pylori, factor with levels "No" and "Yes".

#### Source

Brenner H, Rothenbacher D, Bode G, Adler G (1998) Parental history of gastric or duodenal ulcer and prevalence of Helicobacter pylori infection in preschool children: population based study. BMJ 316:665.

```
require(dplyr, quietly = TRUE)
data(Brenner)
Brenner %>%
 select(infected, ulcer) %>%
 cross_tbl(by = "infected")
contingency(infected ~ ulcer, data = Brenner, method = "cross.sectional")
```
bst estimates confidence intervals around the [mean](#page-0-0), [median](#page-0-0) or [geo\\_mean](#page-24-1).

### Usage

bst(x, stat = "mean",  $n = 1000$ ,  $CI = 95$ , digits = 2)

### Arguments

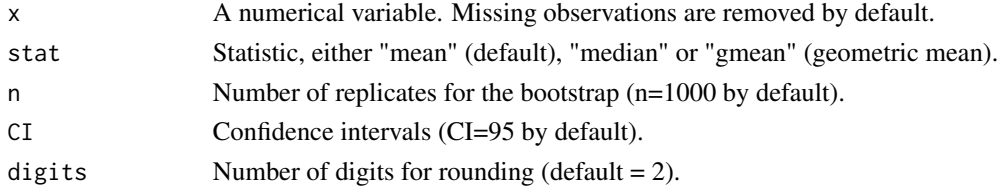

#### Value

A data frame with the estimate and confidence intervals.

#### Examples

data(IgM, package = "ISwR") bst(IgM, "median") bst(IgM, "gmean")

chisq.fisher *Internal test for chi-squared assumption.Fisher (2 by 2). If results = T, it fails*

## Description

chisq.fisher is an internal function called by contingency and contingency2 that uses the Fisher exact test if results from the assumptions for the chi-squared test fail.

## Usage

chisq.fisher(tab)

## Arguments

tab A numeric two by two table.

<span id="page-9-1"></span><span id="page-9-0"></span>

<span id="page-10-0"></span>

coef\_det estimates the coefficient of determination (r-squared) from fitted (predicted) and observed values. Outcome from the model is assumed to be numerical.

## Usage

coef\_det(obs, fit)

## Arguments

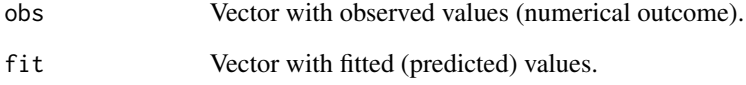

## Value

A scalar, the coefficient of determination (r-squared).

```
## Linear regression:
Riboflavin \leq seq(0, 80, 10)
OD <- 0.0125 * Riboflavin + rnorm(9, 0.6, 0.03)
titration <- data.frame(Riboflavin, OD)
model1 <- lm(OD ~ Riboflavin, data = titration)
summary(model1)
coef_det(titration$OD, fitted(model1))
## Non-linear regression:
library(nlme, quietly = TRUE)
data(Puromycin)
mm.tx <- gnls(rate ~ SSmicmen(conc, Vm, K),
  data = Puromycin,
  subset = state == "treated"
\mathcal{L}summary(mm.tx)
coef_det(Puromycin$rate[1:12], mm.tx$fitted)
```
contingency is a wrap that calls epi.2by2 from package epiR.

## Usage

```
contingency(
  object = NULL,formula = NULL,
  data = NULL,method = "cohort.count",
  ...
\lambda
```
#### **Arguments**

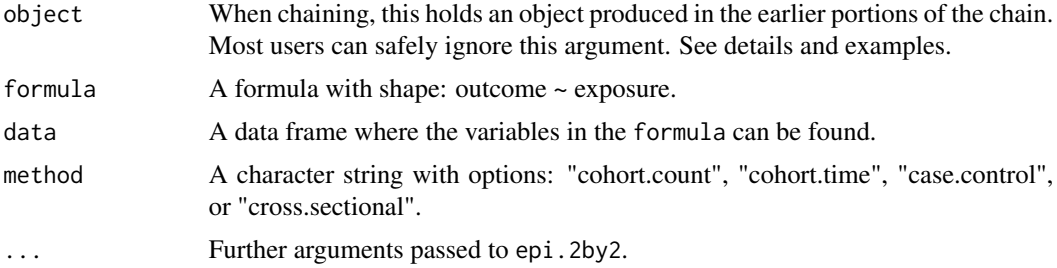

## Details

contingency uses a formula as a way to input variables.

contingency displays the contingency table as a way for the user to check that the reference levels in the categorical variables (outcome and exposure) are correct. Then displays measures of association (table from epi.2by2). It also reports either chi-squared test or exact Fisher's test; contingency checks which one of the tests two is appropriate.

#### See Also

[epi.2by2](#page-0-0).

```
## A case-control study on the effect of alcohol on oesophageal cancer.
Freq <- c(386, 29, 389, 171)
status \leftarrow gl(2, 1, 4, labels = c("Control", "Case"))
alcohol <- gl(2, 2, 1abels = c("0-39", "40+"))cancer <- data.frame(Freq, status, alcohol)
```
## <span id="page-12-0"></span>contingency 2 13

```
cancer <- expand_df(cancer)
contingency(status \sim alcohol, data = cancer, method = "case.control")
data(Oncho)
require(dplyr, quietly = TRUE)
Oncho %>%
  select(mf, area) %>%
  cross_tbl(by = "mf") %>%
  theme_pubh(2)
Oncho %>%
  contingency(mf \sim area)
```
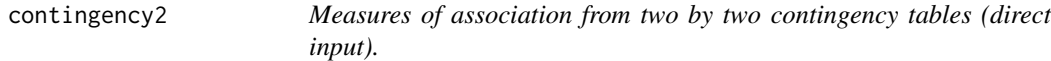

#### Description

contingency2 is a wrap that calls epi.2by2 from package epiR.

#### Usage

contingency2(aa, bb, cc, dd, ...)

#### Arguments

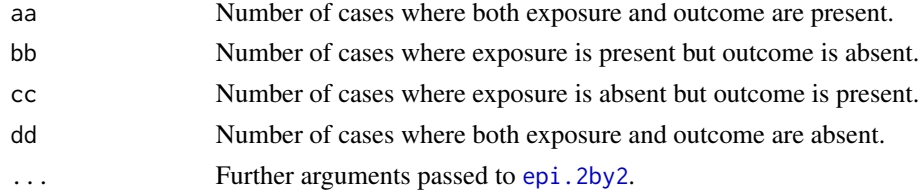

## See Also

[epi.2by2](#page-0-0).

```
## A case-control study on the effect of alcohol on oesophageal cancer.
Freq <- c(386, 29, 389, 171)
status \leftarrow gl(2, 1, 4, labels = c("Control", "Case"))
alcohol <- gl(2, 2, 1abels = c("0-39", "40+"))cancer <- data.frame(Freq, status, alcohol)
cancer <- expand_df(cancer)
contingency2(171, 389, 29, 386, method = "case.control")
```
<span id="page-13-0"></span>

Cosmetics for tables of regression coefficients. Converts tables generated by [tbl\\_regression](#page-0-0) to [huxtable](#page-0-0) and adds some cosmetics.

## Usage

```
cosm_reg(gt_thl, pad = 3, type = 3, bold = TRUE, head_labels = "***Variable**")
```
## Arguments

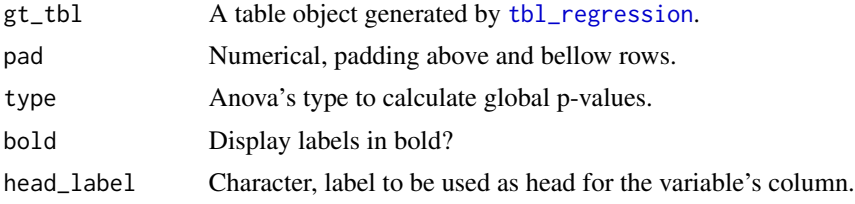

## Value

A [huxtable](#page-0-0).

```
require(sjlabelled, quietly = TRUE)
data(diet, package = "Epi")
diet <- diet %>%
  var_labels(
   chd = "Coronary Heart Disease",
    fibre = "Fibre intake (g/day)"
  )
model_binom <- glm(chd \sim fibre, data = diet, family = binomial)model_binom %>%
  tbl_regression(exponentiate = TRUE) %>%
  cosm_reg(bold = TRUE) %>%
  theme_pubh(1) %>%
  add_footnote(get_r2(model_binom), font_size = 9)
data(birthwt, package = "MASS")
birthwt <- birthwt %>%
  mutate(
   smoke = factor(smoke, labels = c("Non-smoker", "Smoker")),
```

```
race = factor(race, labels = c("White", "African American", "Other"))
 ) %>%
 var_labels(
   bwt = "Birth weight (g)",
   smoke = "Smoking status",
   race = "Race"
 )
model_norm <- lm(bwt \sim smoke + race, data = birthwt)model_norm %>%
 tbl_regression() %>%
 cosm_reg(bold = TRUE) %>%
 theme_pubh(1) %>%
 add_footnote(get_r2(model_norm), font_size = 9)
```
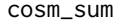

Cosmetics for summary tables Adds some cosmetics to tables of de*scriptive statistics generated by tbl\_summary.*

#### Description

Cosmetics for summary tables Adds some cosmetics to tables of descriptive statistics generated by tbl\_summary.

#### Usage

```
cosm_ssum(gt_tbl, pad = 3, bold = FALSE, head_labels = "**Variable**")
```
## Arguments

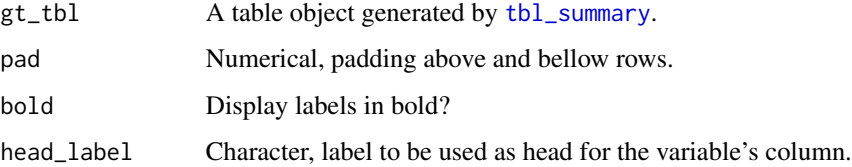

## Details

Function cosm\_sum adds some cosmetics to tables generated by [tbl\\_summary](#page-0-0), then converts the table as a [huxtable](#page-0-0) and sets proper alignment.

#### Value

A [huxtable](#page-0-0).

## Examples

```
require(dplyr, quietly = TRUE)
data(Oncho)
Oncho %>%
  select(-id) %>%
  tbl_summary() %>%
  cosm_sum(bold = TRUE) %>%
  theme_pubh(1)
```
cross\_tab *Cross-tabulation.*

## Description

cross\_tab is a wrapper to functions from package moonBook to construct tables of descriptive statistics stratified by levels of a categorical outcome.

## Usage

```
cross_tab(
  object = NULL,
  formula = NULL,
  data = NULL,label = NULL,
  show.total = TRUE,
 p_value = FALSE,pad = 3,
 width = 0.8,
 method = 1,...
)
```
## Arguments

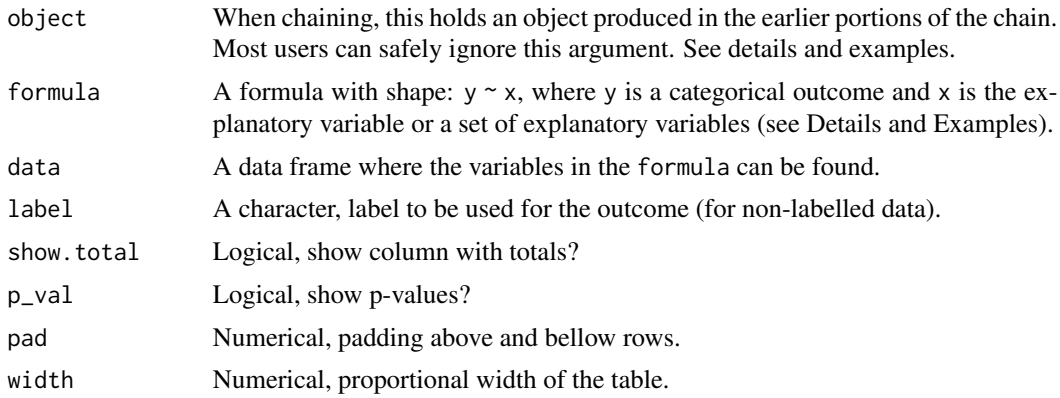

<span id="page-15-0"></span>

#### <span id="page-16-0"></span>cross\_tbl  $17$

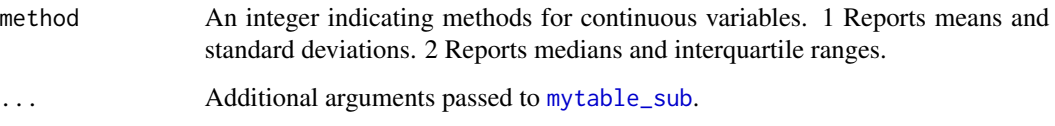

## Details

Function cross\_tab is a relatively simple wrapper to function mytable of package moonBook. Its main purpose is to construct contingency tables but it can also be used to report a table with descriptives for all variables as long as they are still stratified by the outcome. Please see examples to see how to list explanatory variables. For categorical explanatory variables, the function reports column percentages. If data is labelled with sjlabelled, the label of the outcome (dependent) variable is used to name the outcome; this name can be changed with argument label.

## Value

A huxtable with descriptive statistics stratified by levels of the outcome.

#### See Also

[mytable](#page-0-0)

cross\_tbl *Table of descriptive statistics by categorical variable.*

#### Description

cross\_tbl is a wrapper to function from package [tbl\\_summary](#page-0-0) that constructs tables of descriptive statistics stratified by levels of a categorical outcome.

#### Usage

```
cross_tbl(
  data,
  by,
  head\_label = " " ,bold = TRUE,show\_total = TRUE,
  p_valuezal = FALSE,
  pad = 3,
  method = 2,
  ...
)
```
#### <span id="page-17-0"></span>Arguments

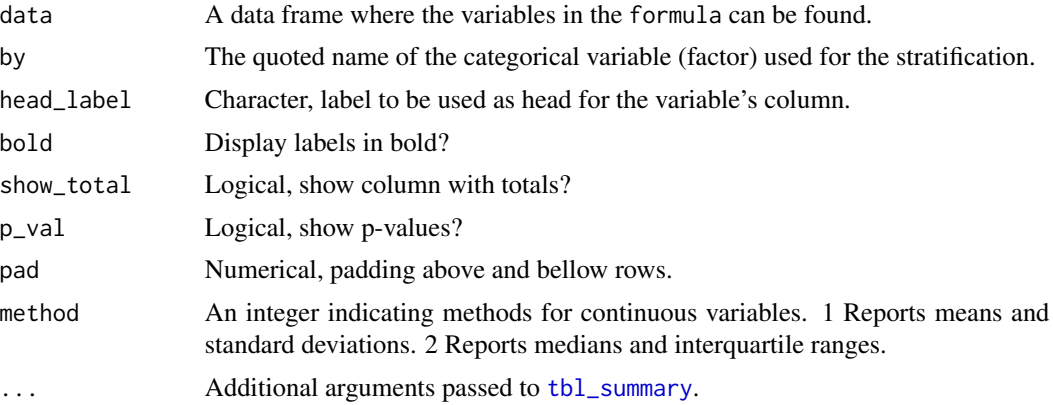

## Details

Function cross\_tbl is a relatively simple wrapper to function [tbl\\_summary](#page-0-0). It constructs contingency tables and can also be used to report a table with descriptives for all variables stratified by one of the variables. Please see examples to see how to list variables. If data is labelled, the label of the stratifying variable is used as part of the header.

#### Value

A huxtable with descriptive statistics stratified by levels of the outcome.

#### See Also

[tbl\\_summary](#page-0-0)

```
require(dplyr, quietly = TRUE)
#' data(Oncho)
## A two by two contingency table:
Oncho %>%
  select(mf, area) %>%
  cross_tbl(by = "mf", bold = TRUE) %theme_pubh(2)
## Reporting prevalence:
Oncho %>%
  select(mf, area) %>%
  cross_tbl(by = "area", bold = TRUE) %>%
  theme_pubh(2)
## Descriptive statistics for all variables in the \code{Oncho} data set except \code{id}.
Oncho %>%
  select(-id) %>%
```
#### <span id="page-18-0"></span>diag\_test 19

```
cross_tbl(by = "mf", bold = TRUE) %>%
theme_pubh(2)
```
#### diag\_test *Diagnostic tests from variables.*

## Description

diag\_test is a wrap function that calls epi.tests from package epiR. It computes sensitivity, specificity and other statistics related with screening tests.

#### Usage

```
diag_test(object = NULL, formula = NULL, data = NULL, ...)
```
#### Arguments

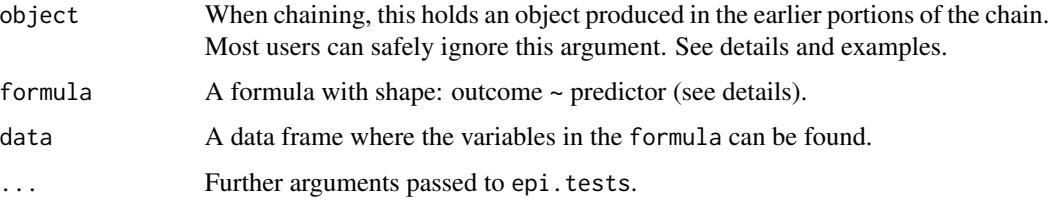

#### Details

For the formula, the outcome is the gold standard and the explanatory variable is the new (screening) test. See examples.

#### See Also

[epi.tests](#page-0-0).

```
## We compare the use of lung's X-rays on the screening of TB against the gold standard test.
Freq <- c(1739, 8, 51, 22)
BCG <- gl(2, 1, 4, labels = c("Negative", "Positive"))
Xray <- gl(2, 2, labels = c("Negative", "Positive"))
tb <- data.frame(Freq, BCG, Xray)
tb <- expand_df(tb)
tb %>%
  diag_test(BCG ~ Xray)
```
diag\_test2 is a wrap that calls epi.tests from package epiR. It computes sensitivity, specificity and other statistics related with screening tests.

#### Usage

```
diag_test2(aa, bb, cc, dd)
```
## Arguments

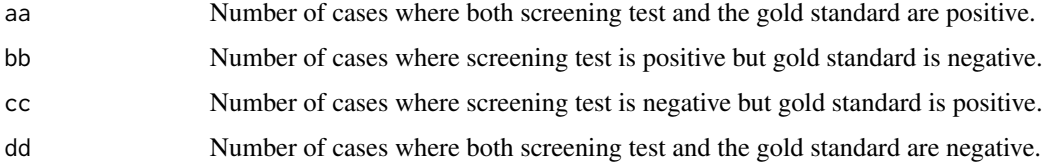

## Details

diag.test uses direct input variables.

#### See Also

[epi.tests](#page-0-0).

### Examples

## We compare the use of lung's X-rays on the screening of TB against the gold standard test. diag\_test2(22, 51, 8, 1739)

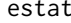

*Descriptive statistics for continuous variables.* 

## Description

estat calculates descriptives of numerical variables.

#### Usage

```
estat(object = NULL, formula = NULL, data = NULL, digits = 2, label = NULL)
```
## <span id="page-20-0"></span>expand\_df 21

## Arguments

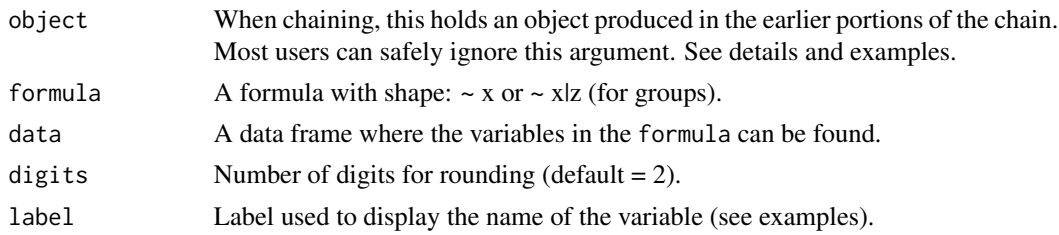

#### Value

A data frame with descriptive statistics.

## See Also

[summary](#page-0-0), [mytable](#page-0-0).

## Examples

```
data(kfm, package = "ISwR")
require(sjlabelled, quietly = TRUE)
kfm <- kfm %>%
  var_labels(
   dl.milk = "Breast-milk intake (dl/day)",
   sex = "Sex",weight = "Child weight (kg)",
   ml.suppl = "Milk substitute (ml/day)",
   mat.web = "Maternal weight (kg)",
   mat.height = "Maternal height (cm)"
  )
kfm %>%
  estat(~dl.milk)
estat(\sim dl.milk \mid sex, data = kfm)kfm %>%
  estat(~ weight | sex)
```
expand\_df *Expand a data frame.*

## Description

expand\_df expands a data frame by a vector of frequencies.

## Usage

```
expand_df(aggregate.data, index.var = "Freq", retain.freq = FALSE)
```
<span id="page-21-0"></span>22 Fentress and the contract of the contract of the contract of the contract of the contract of the contract of the contract of the contract of the contract of the contract of the contract of the contract of the contract o

### **Arguments**

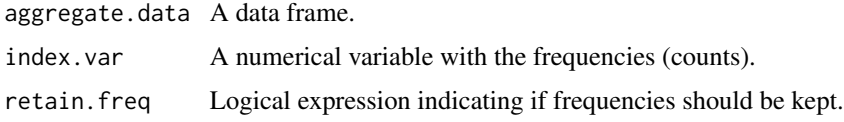

## Details

This is a generic function that resembles weighted frequencies in other statistical packages (for example, Stata). expand.df was adapted from a function developed by deprecated package epicalc (now package epiDisplay).

## Value

An expanded data frame with replicates given by the frequencies.

#### Examples

```
Freq <- c(5032, 5095, 41, 204)
Mortality \leftarrow gl(2, 2, labels = c("No", "Yes"))
Calcium \leq gl(2, 1, 4, labels = c("No", "Yes"))
anyca <- data.frame(Freq, Mortality, Calcium)
anyca
anyca.exp <- expand_df(anyca)
with(anyca.exp, table(Calcium, Mortality))
```
Fentress *Migraine pain reduction.*

#### Description

Randomised control trial on children suffering from frequent and severe migraine. Control group represents untreated children. The active treatments were either relaxation alone or relaxation with biofeedback.

## Usage

Fentress

## Format

A labelled tibble with 18 rows and 2 variables:

pain Reduction in weekly headache activity expressed as percentage of baseline data.

group Group, a factor with levels "Untreated", "Relaxation" (alone) and "Biofeedback" (relaxation and biofeedback).

#### <span id="page-22-0"></span>freq\_cont 23

## Source

Fentress, DW, et al. (1986) Biofeedback and relaxation-response in the treatment of pediatric migraine. Dev Med Child Neurol 28:1 39-46.

Altman, DA (1991) Practical statistics for medical research. Chapman & Hall/CRC.

## Examples

```
data(Fentress)
Fentress %>%
  strip_error(pain ~ group)
```
freq\_cont *Relative and Cumulative Frequency.*

### Description

freq\_cont tabulates a continuous variable by given classes.

## Usage

```
freq\_cont(x, bks, dg = 2)
```
## Arguments

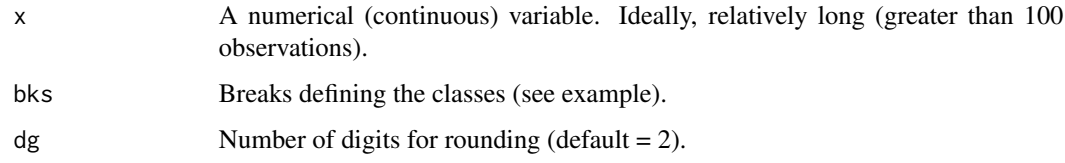

## Value

A data frame with the classes, the mid-point, the frequencies, the relative and cumulative frequencies.

```
data(IgM, package = "ISwR")Ab <- data.frame(IgM)
estat(~IgM, data = Ab)
freq_cont(IgM, seq(0, 4.5, 0.5))
```
gen\_bst\_df is a function called that generates a data frame with confidence intervals of a continuous variable by levels of one or two categorical ones (factors).

## Usage

gen\_bst\_df(object = NULL, formula = NULL, data = NULL, stat = "mean", ...)

#### **Arguments**

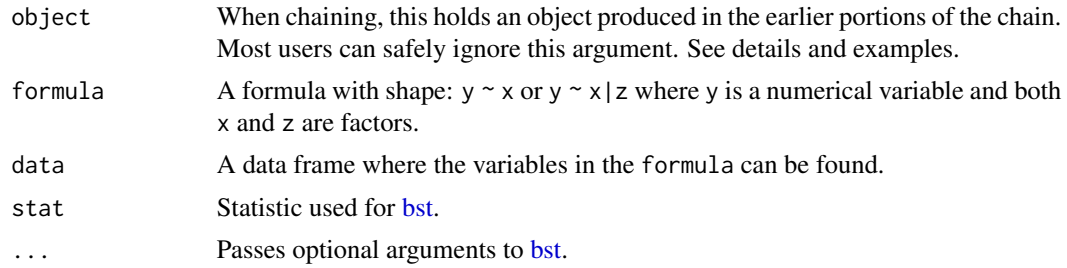

### Value

A data frame with the confidence intervals by level.

```
data(kfm, package = "ISwR")
require(sjlabelled, quietly = TRUE)
kfm <- kfm %>%
  var_labels(
   dl.milk = "Breast-milk intake (dl/day)",
    sex = "Sex",weight = "Child weight (kg)",
   ml.suppl = "Milk substitute (ml/day)",
   mat.weight = "Maternal weight (kg)",
   mat.height = "Maternal height (cm)"
  )
kfm %>%
  gen_bst_df(dl.milk ~ sex)
data(birthwt, package = "MASS")
require(dplyr, quietly = TRUE)
birthwt <- mutate(birthwt,
  smoke = factor(smoke, labels = c("Non-smoker", "Smoker")),
  Race = factor(race > 1, labels = c("White", "Non-white"))
```
## <span id="page-24-0"></span>geo\_mean 25

```
\mathcal{L}birthwt <- birthwt %>%
  var_labels(
    bwt = "Birth weight (g)",
    smoke = "Smoking status"
  )
gen_bst_df(bwt ~ smoke | Race, data = birthwt)
```
<span id="page-24-1"></span>geo\_mean *Geometric mean.*

## Description

Geometric mean.

## Usage

geo\_mean(x)

## Arguments

x A numeric variable with no negative values.

## Value

A scalar, the calculated geometric mean.

## Examples

```
data(IgM, package = "ISwR")
Ab <- data.frame(IgM)
estat(~IgM, data = Ab)
geo_mean(IgM)
```
get\_r2 *Estimate R2 or Pseudo-R2 from regression models*

## Description

get\_r2 is a is a wrap function that calls r2 from package performance. Calculates the R2 or pseudo-R2 value for different regression model objects, returning a character object for easy printing in tables of coefficients.

#### Usage

get\_r2(model, ...)

#### <span id="page-25-0"></span>Arguments

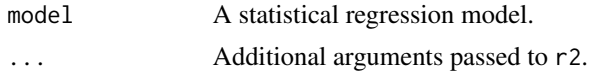

## Details

The main purpose of get\_r2 is to allow easy printing of R2 value in tables of coefficients (see examples).

### See Also

[r2](#page-0-0).

### Examples

```
require(dplyr, quietly = TRUE)
require(sjlabelled, quietly = TRUE)
data(birthwt, package = "MASS")
birthwt <- birthwt %>%
  mutate(
   smoke = factor(smoke, labels = c("Non-smoker", "Smoker")),
   race = factor(race, labels = c("White", "African American", "Other"))
  ) %>%
  var_labels(
   bwt = "Birth weight (g)",
    smoke = "Smoking status",
   race = "Race"
  )
model\_norm \le - \ln(bwt \sim smoke + race, data = birthwt)model_norm %>%
  glm_coef(labels = model_labels(model_norm)) %>%
  as_hux() %>%
  set_align(everywhere, 2:3, "right") %>%
  theme_pubh() %>%
  add_footnote(get_r2(model_norm), font_size = 9)
```
gf\_star *Annotating a plot to display differences between groups.*

## Description

gf\_star Is a function used to display differences between groups (see details).

## Usage

```
gf_{star}(fig, x1, y1, x2, y2, y3, legend = "*", ...)
```
#### <span id="page-26-0"></span> $gf_{\text{r}}$ star  $27$

#### Arguments

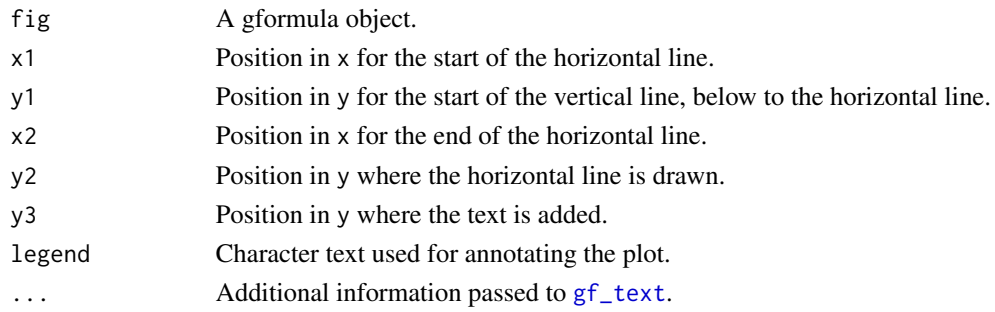

## Details

This function draws an horizontal line from coordinate  $(x1, y2)$  to coordinate  $(x2, y2)$ . Draws vertical lines below the horizontal line, towards data, from  $(x1, y1)$  to  $(x1, y2)$  and from  $(x2, y1)$ to (x2, y2). Finally, adds text above the horizontal line, at the mid point between x1 and x2. See examples.

```
data(kfm, package = "ISwR")require(sjlabelled, quietly = TRUE)
kfm <- kfm %>%
  var_labels(
   dl.milk = "Breast-milk intake (dl/day)",
    sex = "Sex",weight = "Child weight (kg)",
   ml.suppl = "Milk substitute (ml/day)",
   mat.weight = "Maternal weight (kg)",
   mat.height = "Maternal height (cm)"
  )
kfm %>%
  box_plot(dl.milk \sim sex, fill = "thistle", alpha = 0.8) %\gg%
  gf_{star}(x1 = 1, y1 = 10.9, x2 = 2, y2 = 11, y3 = 11.2)kfm %>%
  box_plot(dl.milk \sim sex, fill = "thistle", alpha = 0.8) %>%
  gf_star(1, 10.9, 2, 11, 11.4, legend = "p = 0.035", size = 2.5)
data(energy, package = "ISwR")
energy <- energy %>%
  var_labels(
   expend = "Energy expenditure (MJ/day)",
   stature = "Stature"
  \lambdaenergy %>%
  strip_error(expend ~ stature, col = "red") %>%
  gf_star(1, 13, 2, 13.2, 13.4, "**")
```
<span id="page-27-0"></span>

glm\_coef displays estimates with confidence intervals and p-values from generalised linear models (see Details).

#### Usage

```
glm_coef(
  model,
  digits = 2,
  alpha = 0.05,
  labels = NULL,se\_rob = FALSE,type = "cond",exp_norm = FALSE
)
```
#### Arguments

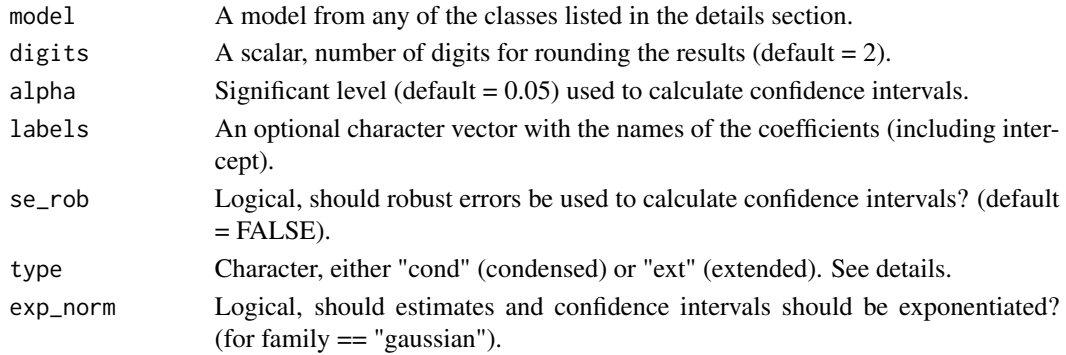

#### Details

glm\_coef recognises objects (models) from the following classes: clm, clogit, coxph, gee, glm, glmerMod, lm, lme, lmerMod, multinom, negbin, polr and surveg

For models from logistic regression (including conditional logistic, ordinal and multinomial), Poisson or survival analysis, coefficient estimates and corresponding confidence intervals are automatically exponentiated (back-transformed).

By default, glm\_coef uses naive standard errors for calculating confidence intervals but has the option of using robust standard errors instead.

 $glm\_coeff$  can display two different data frames depending on the option of type, for type type = "cond" (the default), glm\_coef displays the standard table of coefficients with confidence intervals and p-values; for type = "ext", glm\_coef displays additional statistics including standard errors.

Please read the Vignette on Regression for more details.

## <span id="page-28-0"></span>harm\_mean 29

## Value

A data frame with estimates, confidence intervals and p-values from glm objects.

#### Examples

```
require(dplyr, quietly = TRUE)
require(sjlabelled, quietly = TRUE)
## Continuous outcome.
data(birthwt, package = "MASS")
birthwt <- birthwt %>%
  mutate(
    smoke = factor(smoke, labels = c("Non-smoker", "Smoker")),
    race = factor(race, labels = c("White", "African American", "Other"))
  ) %>%
  var_labels(
   bwt = "Birth weight (g)",
   smoke = "Smoking status",
   race = "Race"
  \lambdamodel\_norm \leq -lm(bwt \sim smoke + race, data = birthwt)glm_coef(model_norm, labels = model_labels(model_norm))
## Logistic regression.
data(diet, package = "Epi")
model_binom <- glm(chd ~ fibre, data = diet, family = binomial)
model_binom %>%
  glm_coef(labels = c("Constant", "Fibre intake (g/day)"))
model_binom %>%
  glm_coef(labels = c("Constant", "Fibre intake (g/day)"), type = "ext")
```
harm\_mean *Harmonic mean.*

#### Description

Harmonic mean.

## Usage

harm\_mean(x)

#### **Arguments**

x A numeric variable with no zero values.

## Value

A scalar, the calculated harmonic mean.

## Examples

```
data(IgM, package = "ISwR")
Ab <- data.frame(IgM)
estat(~IgM, data = Ab)
harm_mean(IgM)
```
hist\_norm *Histogram with Normal density curve.*

## Description

hist\_norm constructs histograms and adds corresponding Normal density curve.

## Usage

```
hist_norm(
 object = NULL,
  formula = NULL,
 data = NULL,bins = 20,
 fill = "indianred3",
  color = "black",
  alpha = 0.4,
  ...
)
```
## Arguments

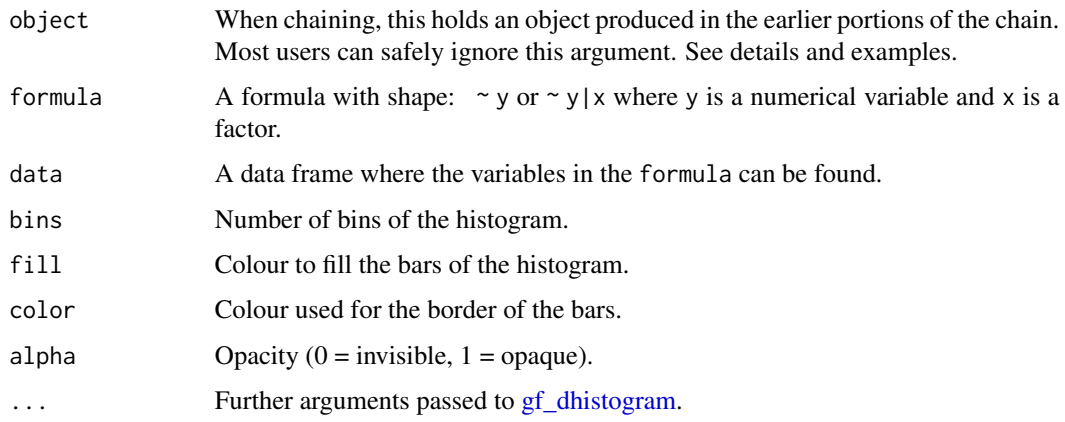

<span id="page-29-0"></span>

#### <span id="page-30-0"></span>Hodgkin 31

## Examples

```
require(dplyr, quietly = TRUE)require(sjlabelled, quietly = TRUE)
data(birthwt, package = "MASS")
birthwt <- birthwt %>%
  mutate(
    smoke = factor(smoke, labels = c("Non-smoker", "Smoker")),
    Race = factor(\text{race} > 1, \text{ labels} = c("White", "Non-white"))) %>%
  var_labels(
    bwt = "Birth weight (g)",
    smoke = "Smoking status"
  )
birthwt %>%
  hist_norm(~bwt, alpha = 0.7, bins = 20, fill = "cadetblue")
birthwt %>%
  hist_norm(\sim bwt | smoke, alpha = 0.7, bins = 20, fill = "cadetblue")
```
Hodgkin *T-cell counts from Hodgkin's disease patients.*

## Description

Number of CD4+ T-cells and CD8+ T-cells in blood samples from patients in remission from Hodgkin's disease or in remission from disseminated malignancies.

## Usage

Hodgkin

## Format

A labelled tibble with 40 rows and 3 variables:

CD4 Concentration of CD4+ T-cells (cells / mm^3).

CD8 Concentration of CD8+ T-cells (cells / mm^3).

Group Group, factor with levels "Non-Hodgkin" and "Hodgkin".

#### Source

Shapiro, CM, et al (1986) Immunologic status of patients in remission from Hodgkin's disease and disseminated malignancies. Am J Med Sci 293:366-370.

Altman, DA (1991) Practical statistics for medical research. Chapman & Hall/CRC.

## Examples

```
data(Hodgkin)
require(dplyr, quietly = TRUE)
require(sjlabelled, quietly = TRUE)
Hodgkin <- Hodgkin %>%
 mutate(
   Ratio = CD4 / CD8
 ) %>%
 var_labels(
   Ratio = "CD4+ / CD8+ T-cells"
 )
estat(~ Ratio | Group, data = Hodgkin)
Hodgkin %>%
 qq_plot(~ Ratio | Group)
Hodgkin$Ratio <- Hodgkin$CD4 / Hodgkin$CD8
estat(~ Ratio | Group, data = Hodgkin)
qq_plot(~ Ratio | Group, data = Hodgkin)
```
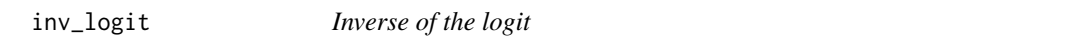

#### Description

inv\_logit Calculates the inverse of the logit (probability in logistic regression)

## Usage

inv\_logit(x)

#### Arguments

x Numerical value used to compute the inverse of the logit.

<span id="page-31-1"></span>jack\_knife *Ranks leverage observations from Jackknife method.*

#### Description

jack\_knife Ranks the squared differences between mean values from Jackknife analysis (arithmetic mean estimated by removing one observation at a time) and the original mean value.

<span id="page-31-0"></span>

#### <span id="page-32-0"></span>Kirkwood 33

## Usage

jack\_knife(x)

## Arguments

x A numeric variable. Missing values are removed by default.

## Value

Data frame with the ranked squared differences.

## See Also

[rank\\_leverage](#page-45-1).

## Examples

```
x <- rnorm(10, 170, 8)
x
mean(x)
jack_knife(x)
x <- rnorm(100, 170, 8)
mean(x)
head(jack_knife(x))
```
## Kirkwood *Body weight and plasma volume.*

## Description

Body weight and plasma volume in eight healthy men.

## Usage

Kirkwood

## Format

A labelled data frame with 8 rows and 3 variables:

subject Subject ID.

weight Body weight in kg.

volume Plasma volume in litres.

## Source

Kirkwood, BR and Sterne, JAC (2003) Essential Medical Statistics. Second Edition. Blackwell.

34 leverage

## Examples

data(Kirkwood)

```
Kirkwood %>%
  gf_point(volume ~ weight) %>%
  gf_lm(col = "indianred3", interval = "confidence", fill = "indianred3")
```
knife\_mean *Jackknife for means.*

## Description

knife\_mean is an internal function. Calculates arithmetic means by removing one observation at a time.

### Usage

knife\_mean(x)

## Arguments

x A numerical variable. Missing values are removed for the mean calculation.

#### Value

A vector with the mean calculations.

#### Examples

```
x <- rnorm(10, 170, 8)
x
mean(x)
knife_mean(x)
```
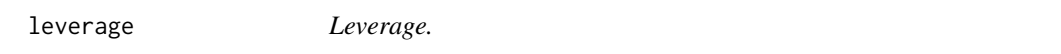

## Description

leverage is an internal function called by [rank\\_leverage](#page-45-1).

## Usage

leverage(x)

<span id="page-33-0"></span>

## <span id="page-34-0"></span>logistic\_gof 35

#### Arguments

x A numeric variable. Missing values are removed by default.

#### Details

Estimates the leverage of each observation around the arithmetic mean.

## Value

Variable with corresponding leverage estimations

## Examples

```
x \le - rnorm(10, 170, 8)
x
mean(x)
leverage(x)
rank_leverage(x)
```
logistic\_gof *Goodness of fit for Logistic Regression.*

## Description

logistic\_gof performs the Hosmer and Lemeshow test to test the goodness of fit of a logistic regression model. This function is part of residuals.lrm from package rms.

### Usage

logistic\_gof(model)

## Arguments

model A logistic regression model object.

## Author(s)

Frank Harell, Vanderbilt University <f.harrell@vanderbilt.edu>

#### References

Hosmer DW, Hosmer T, Lemeshow S, le Cessie S, Lemeshow S. A comparison of goodness-of-fit tests for the logistic regression model. Stat in Med 16:965–980, 1997.

```
data(diet, package = "Epi")
model \leq glm(chd \sim fibre, data = diet, family = binomial)
glm_coef(model, labels = c("Constant", "Fibre intake (g/day)"))
logistic_gof(model)
```
<span id="page-35-0"></span>

An international case-control study to test the hypothesis that breast cancer is related to the age that a woman gives childbirth.

#### Usage

Macmahon

## Format

A labelled tibble with 185 rows and 2 variables:

cancer Diagnosed with breast cancer, a factor with levels "No" and "Yes".

age Age mother gives childbirth, factor with levels "<20", "20-24", "25-29", "30-34" and ">34".

#### Source

Macmahon, B. et al. (1970). Age at first birth and breast cancer risk. Bull WHO 43, 209-221.

## Examples

```
require(dplyr, quietly = TRUE)
data(Macmahon)
Macmahon %>%
  select(cancer, age) %>%
```
cross\_tbl(by = "cancer")

mhor *Mantel-Haenszel odds ratio.*

#### Description

mhor computes odds ratios by levels of the stratum variable as well as the Mantel-Haenszel pooled odds ratio. The test for effect modification (test for interaction) is also displayed.

#### Usage

```
mhor(object = NULL, formula = NULL, data = NULL)
```
## <span id="page-36-0"></span>model\_labels 37

#### **Arguments**

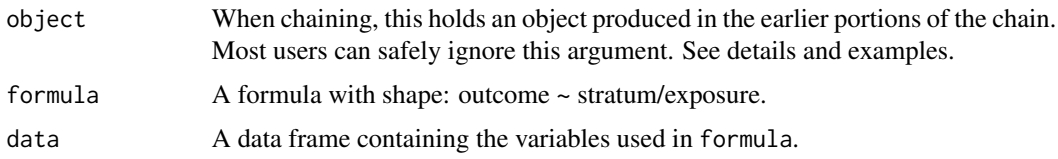

## Value

Odds ratios with 95 outcome by levels of stratum. The Mantel-Haenszel pooled OR and the test for effect modification is also reported.

#### See Also

[mh](#page-0-0)

## Examples

```
data(oswego, package = "epitools")
require(dplyr, quietly = TRUE)
require(sjlabelled, quietly = TRUE)
oswego <- oswego %>%
  mutate(
    ill = factor(ill, labels = c("No", "Yes")),
    sex = factor(sex, labels = c("Female", "Male")),
    chocolate.ice.cream = factor(chocolate.ice.cream, labels = c("No", "Yes"))
  ) %>%
  var_labels(
   ill = "Developed illness",
    sex = "Sex",chocolate.ice.cream = "Consumed chocolate ice cream"
  )
oswego %>%
  select(ill, sex, chocolate.ice.cream) %>%
  tbl_summary() %>%
  cosm_sum() %>%
  theme_pubh()
oswego %>%
  mhor(ill \sim sex / chocolate.ice.cream)
```
model\_labels *Using labels as coefficient names in tables of coefficients.*

#### Description

model\_labels replaces row names in glm\_coef with labels from the original data frame.

<span id="page-37-0"></span>38 multiple

#### Usage

```
model_labels(model, intercept = TRUE)
```
### Arguments

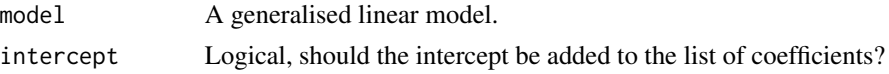

### Details

model\_labels does not handle yet interaction terms, see examples. Please read the Vignette on Regression for more examples.

#### Examples

```
require(dplyr, quietly = TRUE)
require(sjlabelled, quietly = TRUE)
data(birthwt, package = "MASS")
birthwt <- birthwt %>%
  mutate(
   smoke = factor(smoke, labels = c("Non-smoker", "Smoker")),
   race = factor(race, labels = c("White", "African American", "Other"))
  ) %>%
  var_labels(
   bwt = "Birth weight (g)",
   smoke = "Smoking status",
   race = "Race"
  )
model\_norm \leq -lm(bwt \sim smoke + race, data = birthwt)glm_coef(model_norm, labels = model_labels(model_norm))
model_int <- lm(formula = bwt ~ ~~smoke ~ ~ ~race, data = birthwt)model_int %>%
  glm_coef(labels = c(
   model_labels(model_int),
   "Smoker: African American",
    "Smoker: Other"
  ))
```
multiple *Multiple comparisons with plot.*

#### Description

multiple displays results from post-doc analysis and constructs corresponding plot.

#### <span id="page-38-0"></span>multiple 39

## Usage

```
multiple(
  model,
  formula,
  adjust = "mvt",type = "response",
  reverse = TRUE,
  level = 0.95,digits = 2,
  ...
\mathcal{L}
```
## Arguments

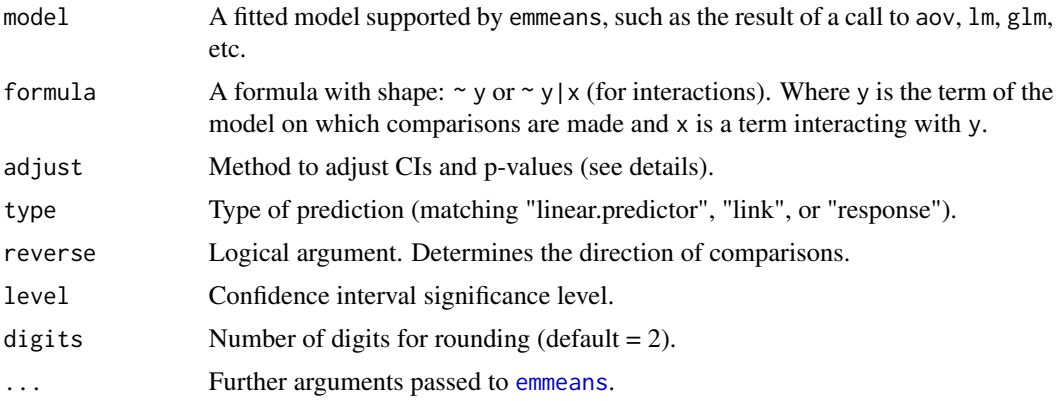

## Details

The default adjusting method is "mvt" which uses the multivariate t distribution. Other options are: "bonferroni", "holm", "hochberg", "tukey" and "none". The default option for argument reverse is to make reverse comparisons, i.e., against the reference level matching comparisons from lm and glm.

#### Value

A list with objects: df A data frame with adjusted p-values, fig\_ci a plot with estimates and adjusted confidence intervals and fig\_pval a plot comparing adjusted p-values.

#### See Also

[emmeans](#page-0-0), [pwpp](#page-0-0).

```
data(birthwt, package = "MASS")
birthwt$race <- factor(birthwt$race, labels = c("White", "African American", "Other"))
model_1 \leftarrow av(bwt \sim race, data = birthwt)
```

```
multiple(model_1, ~race)$df
multiple(model_1, ~race)$fig_ci %>%
  gf\_labels(y = "Race", x = "Difference in birth weights (g)")multiple(model_1, ~race)$fig_pval %>%
  gf\_labels(y = "Race")
```
odds\_trend *Function to calculate OR using Wald CI, and plot trend.*

#### Description

odds\_trend calculates the odds ratio with confidence intervals (Wald) for different levels (three or more) of the exposure variable, constructs the corresponding plot and calculates if the trend is significant or not.

## Usage

```
odds_trend(formula, data, angle = 45, hjust = 1, method = "wald", \ldots)
```
## Arguments

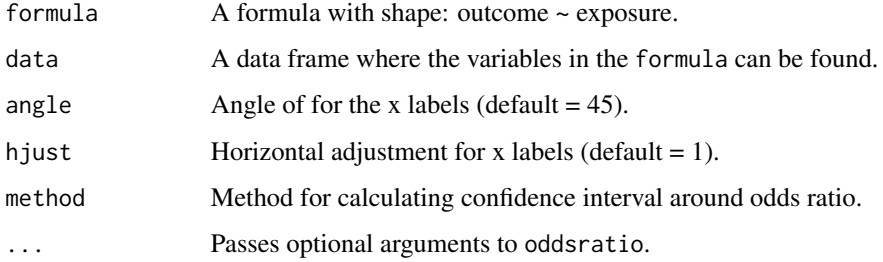

## Details

odds\_trend is a wrap function that calls oddsratio from package epitools. Additional methods for confidence intervals include: "midp", "fisher", and "small".

## Value

A list with components df a data frame with the results and fig corresponding plot.

## See Also

[oddsratio](#page-0-0).

#### <span id="page-40-0"></span>Oncho 41

#### Examples

```
## A cross-sectional study looked at the association between obesity and a biopsy resulting
## from mammography screening.
```

```
Freq <- c(3441, 34, 39137, 519, 20509, 280, 12149, 196, 11882, 199)
Biopsy <- gl(2, 1, 10, labels = c("No", "Yes"))Weight \leq gl(5, 2, 10, labels = c(
  "Underweight", "Normal", "Over (11-24%)",
  "Over (25-39%)", "Over (> 39%)"
))
breast <- data.frame(Freq, Biopsy, Weight)
breast
breast <- expand_df(breast)
require(sjlabelled, quietly = TRUE)
breast <- var_labels(breast,
  Weight = "Weight group"
\mathcal{L}odds_trend(Biopsy ~ Weight, data = breast)$df
odds_trend(Biopsy ~ Weight, data = breast)$fig
```
Oncho *Onchocerciasis in Sierra Leone.*

## Description

Study of onchocerciasis ("river blindness") in Sierra Leone, in which subjects were classified according to whether they lived in villages in savannah or rainforest area.

### Usage

Oncho

## Format

A labelled tibble with 1302 rows and 7 variables:

id Subject ID.

mf Infected with Onchocerciasis volvulus, factor with levels "Not-infected" and "Infected".

area Area of residence, factor with levels "Savannah" and "Rainforest".

agegrp Age group in years, factor with levels "5-9", "10-19", "20-39" and "40+".

sex Subject sex, factor with levels "Male" and "Female".

mfload Microfiliariae load.

lesions Severe eye lesions, factor with levels "No" and "Yes".

## Source

McMahon, JE, Sowa, SIC, Maude, GH and Kirkwood BR (1988) Onchocerciasis in Sierra Leone 2: a comparison of forest and savannah villages. Trans Roy Soc Trop Med Hyg 82: 595-600.

Kirkwood, BR and Sterne, JAC (2003) Essential Medical Statistics. Second Edition. Blackwell.

## Examples

```
require(dplyr, quietly = TRUE)
data(Oncho)
Oncho %>%
 select(mf, agegrp) %>%
 cross_tbl(by = "mf")
```
predict\_inv *Given y solve for x in a simple linear model.*

#### Description

predict\_inv Calculates the value the predictor x that generates value y with a simple linear model.

## Usage

```
predict_inv(model, y)
```
## Arguments

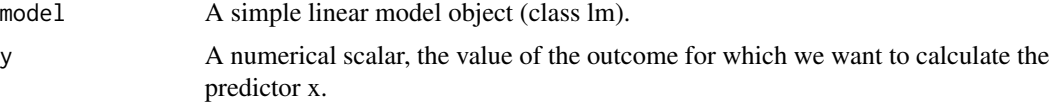

### Value

The estimated value of the predictor.

## Examples

## Spectrophotometry example. Titration curve for riboflavin (nmol/ml). The sample has an absorbance ## of 1.15. Aim is to estimate the concentration of riboflavin in the sample.

```
Riboflavin \leq seq(0, 80, 10)
OD <- 0.0125 * Riboflavin + rnorm(9, 0.6, 0.03)
titration <- data.frame(Riboflavin, OD)
require(sjlabelled, quietly = TRUE)
titration <- titration %>%
 var_labels(
   Riboflavin = "Riboflavin (nmol/ml)",
```
<span id="page-41-0"></span>

#### <span id="page-42-0"></span>prop\_or 43

```
OD = "Optical density"
  \lambdatitration %>%
  gf_point(OD ~ Riboflavin) %>%
  gf_smooth(col = "indianred3", se = TRUE, lwd = 0.5, method = "loess")
## Model with intercept different from zero:
model <- lm(OD ~ Riboflavin, data = titration)
glm_coef(model)
predict_inv(model, 1.15)
```
prop\_or *Proportion, p1 from proportion p2 and OR.*

## Description

prop\_or is a simple function to calculate a proportion, from another proportion and the odds ratio between them.

## Usage

prop\_or(p2, or)

## Arguments

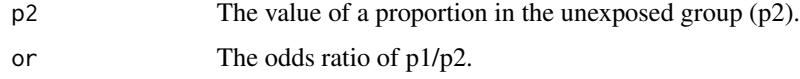

#### Value

p1, the proportion in the exposed group (p1).

```
flu <- matrix(c(20, 80, 220, 140), nrow = 2)
colnames(flu) <- c("Yes", "No")
rownames(flu) <- c("Vaccine", "Placebo")
flu
or <- (20 * 140) / (80 * 220)p2 <- 80 / 220
prop\_or(p2 = p2, or = or)20 / 240
```
<span id="page-43-0"></span>

Pseudo R2 (logistic regression) pseudo\_r2 Calculates R2 analogues (pseudo R2) of logistic regression.

#### Usage

```
pseudo_r2(model)
```
#### Arguments

model A logistic regression model.

## Details

pseudo\_r2 calculates three pseudo R2 of logistic regression models: 1) Nagelkerke, @0 Cox and Snell, 3) Hosmer and Lemeshow.

#### Value

A data frame with the calculated pseudo R2 values.

## Examples

```
data(Oncho)
model_oncho <- glm(mf ~ area, data = Oncho, binomial)
glm_coef(model_oncho, labels = c("Constant", "Area (rainforest/savannah)"))
pseudo_r2(model_oncho)
```
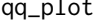

qq\_plot *Quantile-quantile plots against the standard Normal distribution.*

## Description

qq\_plot constructs quantile-quantile plots against the standard normal distribution (also known as quantile-normal plots).

<span id="page-44-0"></span> $qq_p$ lot  $\qquad \qquad \qquad \qquad$  45

## Usage

```
qq_plot(
  object = NULL,
  formula = NULL,
  data = NULL,pch = 20,
  col = "indianred3",ylab = NULL,
  ...
\mathcal{L}
```
## Arguments

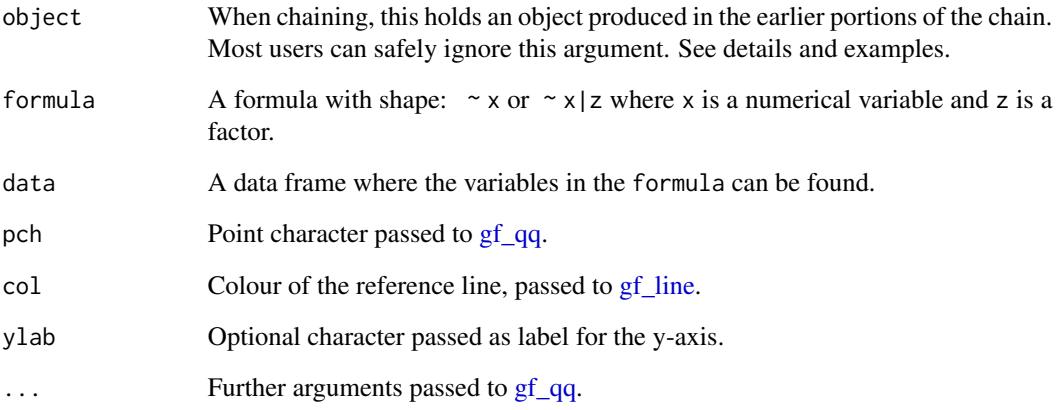

```
data(kfm, package = "ISwR")
require(sjlabelled, quietly = TRUE)
kfm <- kfm %>%
 var_labels(
   dl.milk = "Breast-milk intake (dl/day)",
    sex = "Sex",weight = "Child weight (kg)",
    ml.suppl = "Milk substitute (ml/day)",
    mat.weight = "Maternal weight (kg)",
    mat.height = "Maternal height (cm)"
  \mathcal{L}kfm %>%
  qq_plot(~dl.milk)
qq_plot(~ dl.milk | sex, data = kfm)
```
<span id="page-45-0"></span>

rank\_influence calculates influence measures of each data observation on models and then ranks them.

## Usage

```
rank_influence(model)
```
#### Arguments

model A generalised linear model object.

## Details

rank\_influence is a wrap function that calls [influence.measures](#page-0-0), ranks observations on their significance influence on the model and displays the 10 most influential observations (if they are significant).

## See Also

[influence.measures](#page-0-0).

#### Examples

```
data(diet, package = "Epi")
model \leq glm(chd \sim fibre, data = diet, family = binomial)
rank_influence(model)
```
<span id="page-45-1"></span>rank\_leverage *Ranks observations by leverage.*

## Description

rank\_leverage ranks observations by their leverage (influence) on the arithmetic mean.

### Usage

rank\_leverage(x)

#### Arguments

x A numeric variable. Missing values are removed by default.

<span id="page-46-0"></span>reference\_range 47

## Value

A data frame ranking observations by their leverage around the mean.

## See Also

[jack\\_knife](#page-31-1).

## Examples

```
x \le - rnorm(10, 170, 8)
x
mean(x)
rank_leverage(x)
x <- rnorm(100, 170, 8)
mean(x)
head(rank_leverage(x))
```
reference\_range *Reference range (reference interval).*

## Description

reference\_range estimates the reference range (reference interval) of a numerical variable.

## Usage

```
reference_range(avg, std)
```
## Arguments

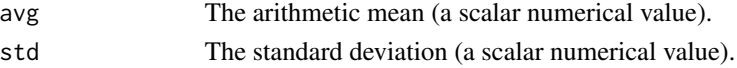

## Details

The reference range assumes normality and represents the limits that would include 95 observations.

#### Value

A data frame with the reference range limits.

```
x <- rnorm(100, 170, 8)
round(mean(x), 2)
round(sd(x), 2)
```

```
round(reference_range(mean(x), sd(x)), 2)
```
<span id="page-47-0"></span>

Calculates the coefficient of variation (relative dispersion) of a variable. The relative dispersion is defined as the standard deviation over the arithmetic mean.

#### Usage

rel\_dis(x)

## Arguments

x A numerical variable. NA's observations are removed by default.

## Value

The coefficient of variation (relative dispersion).

## Examples

height <- rnorm(100, 170, 8) rel\_dis(height)

Roberts *Extracorporeal membrane oxygenation in neonates.*

## Description

A clinical trial on the value of extracorporeal membrane oxygenation for term neonates with severe respiratory failure. RCT compares active treatment against conventional management.

## Usage

Roberts

## Format

A labelled tibble with 185 rows and 2 variables:

emo Extracorporeal membrane oxygenation treatment, factor with levels "No" and "Yes". survived One year survival, factor with levels "No" and "Yes".

#### <span id="page-48-0"></span>Rothman **1986 Rothman 1986 Rothman 1996 Rothman 1996**

#### Source

Roberts, TE (1998) Extracorporeal Membrane Oxygenation Economics Working Group. Economic evaluation and randomised controlled trial of extracorporeal membrane oxygenation: UK collaborative trial. Brit Med J 317:911-16.

## Examples

```
require(dplyr, quietly = TRUE)
data(Roberts)
Roberts %>%
 select(survived, emo) %>%
 cross_tbl(by = "survived")
```
Rothman *Oral contraceptives and stroke.*

#### Description

A case-control study of oral contraceptives and stroke in young women with presence or absence of hypertension. Cases represent thrombotic stroke and controls are hospital controls. The group of no hypertension includes normal blood pressure (<140/90 mm Hg) and borderline hypertension (140-159/90-94 mm Hg). Hypertension group includes moderate hypertension (160-179/95-109 mm Hg) and severe hypertension (180+/110+ mm Hg). This data has been used as an example of join exposure by Rothman for measuring interactions (see examples).

#### Usage

Rothman

#### Format

A labelled tibble with 477 rows and 3 variables:

stroke Thrombotic stroke, factor with levels "No" and "Yes".

oc Current user of oral contraceptives, factor with levels "Non-user" and "User".

ht Hypertension, factor with levels "No" (<160/95 mm Hg) and "Yes".

#### Source

Collaborative Group for the Study of Stroke in Young Women (1975) Oral contraceptives and stroke in young women. JAMA 231:718-722.

Rothman, KJ (2002) Epidemiology. An Introduction. Oxford University Press.

### Examples

```
require(dplyr, quietly = TRUE)
data(Rothman)
Rothman %>%
  select(stroke, oc, ht) %>%
  tbl_summary() %>%
  cosm_sum()
mhor(stroke \sim ht / oc, data = Rothman)
## Model with standard interaction term:
model1 <- glm(\text{stroke} \sim ht * oc, data = Rothman, family = binomial)glm_coef(model1)
## Model considering join exposure:
Rothman$join <- 0
Rothman$join[Rothman$oc == "Non-user" & Rothman$ht == "Yes"] <- 1
Rothman$join[Rothman$oc == "User" & Rothman$ht == "No"] <- 2
Rothman$join[Rothman$oc == "User" & Rothman$ht == "Yes"] <- 3
Rothman$join <- factor(Rothman$join, labels = c(
  "Unexposed", "Hypertension", "OC user",
  "OC and hypertension"
))
require(sjlabelled, quietly = TRUE)
Rothman$join <- set_label(Rothman$join, label = "Exposure")
Rothman %>%
  select(stroke, join) %>%
  cross_tbl(by = "stroke")
model2 \leq glm(stroke \sim join, data = Rothman, family = binomial)
glm_coef(model2)
```
round\_pval *Rounding p-values.*

#### Description

round\_pval is an internal function called by glm\_coef to round p-values from model coefficients.

### Usage

```
round_pval(pval)
```
#### Arguments

pval vector of p-values, numeric.

<span id="page-49-0"></span>

<span id="page-50-0"></span>

A case-control study to investigate the effects of passive smoking on cancer. Passive smoking was defined as exposure to the cigarette smoke of a spouse who smoked at least one cigarette per day for at least 6 months.

### Usage

Sandler

## Format

A labelled tibble with 998 rows and 3 variables:

passive Passive smoker, factor with levels "No" and "Yes".

cancer Diagnosed with cancer, factor with levels "No" and "Yes".

smoke Active smoker, factor with levels "No" and "Yes".

#### Source

Sandler, DP, Everson, RB, Wilcox, AJ (1985). Passive smoking in adulthood and cancer risk. Amer J Epidem, 121: 37-48.

#### Examples

```
require(dplyr, quietly = TRUE)
data(Sandler)
Sandler %>%
 select(cancer, passive) %>%
 cross_tbl(by = "cancer")
mhor(cancer ~ smoke / passive, data = Sandler)
```
Sharples *Measured and self-reported weight in New Zealand.*

#### Description

Data on measured and self-reported weight from 40–50 year old participants in the 1989/1990 Life In New Zealand Survey.

#### Usage

Sharples

### Format

A tibble with 343 rows and 4 variables:

srweight Self-reported weight in kg.

weight Measured weight in kg.

srbmi Body mass index calculated from self-reported weight and self-reported height in kg/m^2.

mbmi Body mass index calculated from measured weight and measured height in kg/m<sup>^2</sup>.

## Source

Sharples, H, et al. (2012) Agreement between measured and self-reported height, weight and BMI in predominantly European middle-aged New Zealanders: findings from a nationwide 1989 survey. New Zealand Med J 125: 60-69.

## Examples

```
Sharples %>%
 bland_altman(srweight ~ weight, transform = TRUE) %>%
 gf_labs(x = "Mean of weights (kg)", y = "Measured weight / Self-reported weight") %>%
 gf_theme(theme = sjPlot::theme_sjplot2(base_size = 9))
```
ss\_jk *Sum of squares for Jackknife.*

#### Description

ss\_jk is an internal function called by [jack\\_knife](#page-31-1). It calculates the squared difference of a numerical variable around a given value (for example, the mean).

#### Usage

ss\_jk(obs, stat)

## Arguments

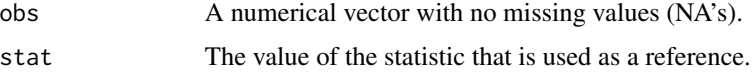

## Value

The squared difference between a variable and a given value.

<span id="page-51-0"></span>

<span id="page-52-0"></span>stats\_quotes 53

## Examples

```
x \le - rnorm(10, 170, 8)
x
mean(x)ss_jk(x, mean(x))
jack_knife(x)
```
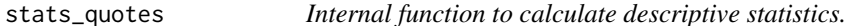

## Description

stats\_quotes is an internal function called by estat.

## Usage

```
stats_quotes(x, data2, digits = 2)
```
## Arguments

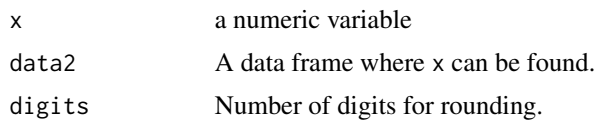

strip\_error *Strip plots with error bars.*

## Description

strip\_error constructs strip plots with error bars showing 95 confidence intervals around mean values.

## Usage

```
strip_error(
  object = NULL,
  formula = NULL,
  data = NULL,
  pch = 20,
  size = 1,alpha = 0.7,
  col = "indianred3",
  ...
\mathcal{L}
```
#### <span id="page-53-0"></span>Arguments

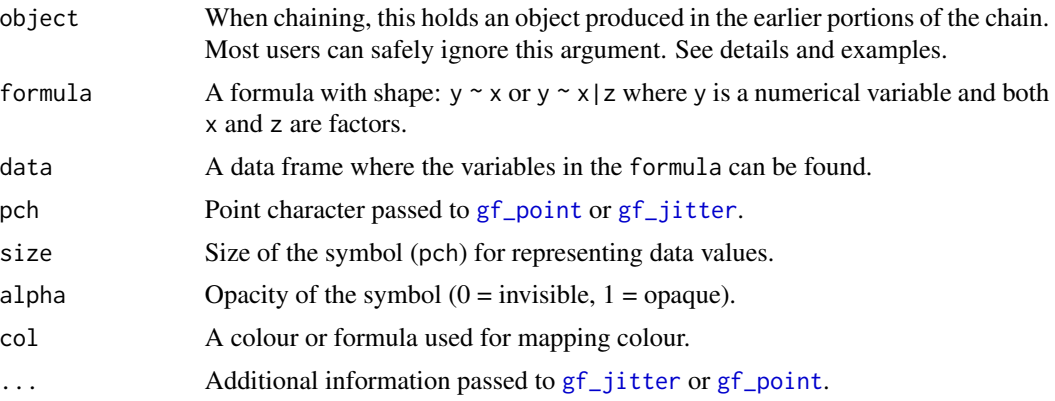

```
data(energy, package = "ISwR")
require(sjlabelled, quietly = TRUE)
energy <- energy %>%
 var_labels(
   expend = "Energy expenditure (MJ/day)",
   stature = "Stature"
  \lambdaenergy %>%
  strip_error(expend \sim stature, col = "red")
t.test(expend \sim stature, data = energy)
## Adding an horizontal line to show significant difference:
energy %>%
  strip_error(expend ~ stature, col = "red") %>%
  gf_star(1, 13, 2, 13.2, 13.4, "**")
data(birthwt, package = "MASS")
require(dplyr, quietly = TRUE)
birthwt <- birthwt %>%
 mutate(
   smoke = factor(smoke, labels = c("Non-smoker", "Smoker")),
   Race = factor(race > 1, labels = c("White", "Non-white"))) %>%
 var_labels(
   bwt = "Birth weight (g)",
   smoke = "Smoking status"
  \lambdabirthwt %>%
  strip_error(bwt \sim smoke | Race, col = "darksalmon")
birthwt %>%
  strip_error(bwt ~ smoke, col = ~Race) %>%
```
#### <span id="page-54-0"></span>Thall 55

```
gf_refine(ggsci::scale_color_jama())
birthwt %>%
  strip_error(bwt \sim smoke, pch = \simRace, col = \simRace) %>%
  gf_refine(ggsci::scale_color_jama())
birthwt %>%
  strip_error(bwt ~ smoke | Race)
```
Thall *RCT on the treatment of epilepsy.*

## Description

Randomised control trial of an antiepilectic drug (prograbide), in which the number of seizures of 59 patients at baseline and other four follow-up visits were recorded.

## Usage

Thall

#### Format

A tibble with 59 rows and 8 variables:

id Subject ID.

treat Treatment, factor with levels "Control" and "Prograbide".

base Number of seizures at baseline.

age Age in years at baseline.

y1 Number of seizures at year one follow-up.

- y2 Number of seizures at year two follow-up.
- y3 Number of seizures at year three follow-up.
- y4 Number of seizures at year four follow-up.

#### Source

Thall, PF and Vail, SC (1990) Some covariance models for longitudinal count data with overdispersion. Biometrics, 46: 657-671.

Stukel, TA (1993) Comparison of methods for the analysis of longitudinal data. Statistics Med 12: 1339-1351.

Shoukri, MM and Chaudhary, MA (2007) Analysis of correlated data with SAS and R. Third Edition. Chapman & Hall/CRC.

## Examples

data(Thall)

```
c1 <- cbind(Thall[, c(1:5)], count = Thall$y1)[, c(1:4, 6)]
c2 \le cbind(Thall[, c(1:4, 6)], count = Thall$y2)[, c(1:4, 6)]
c3 \le cbind(Thall[, c(1:4, 7)], count = Thall$y3)[, c(1:4, 6)]
c4 \leftarrow \text{cbind}(\text{Thall}, c(1:4, 8)], \text{ count} = \text{Thall$y3)[, c(1:4, 6)}epilepsy <- rbind(c1, c2, c3, c4)
require(lme4, quietly = TRUE)
model_glmer <- glmer(count ~ treat + base + I(age - mean(age, na.rm = TRUE)) +
  (1 | id), data = epilepsy, family = poisson)
glm_coef(model_glmer, labels = c(
  "Treatment (Prograbide/Control)",
  "Baseline count", "Age (years)"
))
```
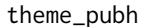

A theme for huxtables This function quickly set a default style for a *huxtable.*

#### Description

A theme for huxtables This function quickly set a default style for a huxtable.

#### Usage

theme\_pubh(ht,  $rw = 1$ )

#### Arguments

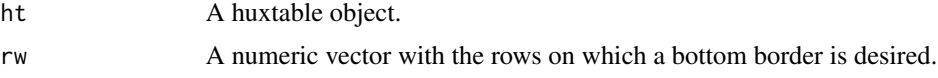

#### Details

theme\_pubh is a variation of theme\_article with the added flexibility of adding a bottom border line at desired row numbers.

```
require(dplyr, quietly = TRUE)
data(Oncho)
Oncho %>%
  select(area, mf) %>%
  cross_tbl(by = "area") %>%
  theme_pubh(2)
```
<span id="page-55-0"></span>

#### <span id="page-56-0"></span>Tuzson 57

```
data(Bernard)
t1 <- estat(~ apache | fate, data = Bernard)
t2 <- estat(~ o2del | fate, data = Bernard)
rbind(t1, t2) %>%
 as_hux() %>%
 theme_pubh(c(1, 3))
```
Tuzson *Peak knee velocity in walking at flexion and extension.*

## Description

Data of peak knee velocity in walking at flexion and extension in studies about functional performance in cerebral palsy.

#### Usage

Tuzson

## Format

A labelled tibble with 18 rows and 2 variables:

flexion Peak knee velocity in gait: flexion (degree/s).

extension Peak knee velocity in gait: extension (degree/s).

### Source

Tuzson, AE, Granata, KP, and Abel, MF (2003) Spastic velocity threshold constrains functional performance in cerebral palsy. Arch Phys Med Rehabil 84: 1363-1368.

```
data(Tuzson)
Tuzson %>%
  gf_point(flexion ~ extension)
cor.test(~ flexion + extension, data = Tuzson)
```
<span id="page-57-0"></span>

Data represents women participating in a health survey in Whickham, England in 1972-1974.

#### Usage

Vanderpump

## Format

A labelled tibble with 1314 rows and 3 variables:

vstatus Vitality status, factor with levels "Alive" and "Death".

smoker Smoking status, factor with levels "Non-smoker" and "Smoker".

agegrp Age group, factor with levels "18-44", "45-64" and "64+".

#### Source

Vanderpump, MP, et al (1996) Thyroid, 6:155-160.

Appleton, DR, French, JM and Vanderpump, PJ (1996) Ignoring a covariate: An example of Simpson's paradox. The American Statistician 50:340-341.

Vittinghoff, E, Glidden, DV, Shiboski, SC and McCulloh, CE (2005) Regression methods in Biostatistics. Springer.

```
require(dplyr, quietly = TRUE)
data(Vanderpump)
Vanderpump %>%
 select(vstatus, agegrp, smoker) %>%
 tbl_strata(
   strata = smoker,
    .tbl_fun = ~ .x %>%
      tbl_summary(by = agegrp)
 ) %>%
 cosm_sum(bold = TRUE, head_labels = "")mhor(vstatus \sim agegrp / smoker, data = Vanderpump)
```
# <span id="page-58-0"></span>Index

∗ datasets Bernard, [5](#page-4-0) Brenner , [9](#page-8-0) Fentress , [22](#page-21-0) Hodgkin , [31](#page-30-0) Kirkwood , [33](#page-32-0) Macmahon, [36](#page-35-0) Oncho , [41](#page-40-0) Roberts , [48](#page-47-0) Rothman , [49](#page-48-0) Sandler, [51](#page-50-0) Sharples , [51](#page-50-0) Thall , [55](#page-54-0) Tuzson , [57](#page-56-0) Vanderpump , [58](#page-57-0) axis\_labs , [3](#page-2-0) bar\_error , [4](#page-3-0) Bernard, [5](#page-4-0) bland\_altman, [6](#page-5-0) box\_plot , [8](#page-7-0) Brenner , [9](#page-8-0) bst , [10](#page-9-0) , *[24](#page-23-0)* chisq.fisher , [10](#page-9-0) coef\_det , [11](#page-10-0) contingency , [12](#page-11-0) contingency2, [13](#page-12-0) cosm\_reg , [14](#page-13-0) cosm\_sum , [15](#page-14-0) cross\_tab , [16](#page-15-0) cross\_tbl , [17](#page-16-0) diag\_test , [19](#page-18-0) diag\_test2, [20](#page-19-0) emmeans , *[39](#page-38-0)* epi.2by2 , *[12](#page-11-0) , [13](#page-12-0)* epi.tests , *[19](#page-18-0) , [20](#page-19-0)* estat , [20](#page-19-0)

expand\_df , [21](#page-20-0) Fentress, [22](#page-21-0) freq\_cont , [23](#page-22-0) gen\_bst\_df , [24](#page-23-0) geo\_mean , *[10](#page-9-0)* , [25](#page-24-0) get\_r2 , [25](#page-24-0) gf\_boxplot , *[8](#page-7-0)* gf\_dhistogram , *[30](#page-29-0)* gf\_jitter , *[54](#page-53-0)* gf\_line , *[45](#page-44-0)* gf\_point , *[7](#page-6-0)* , *[54](#page-53-0)* gf\_qq , *[45](#page-44-0)* gf\_star , [26](#page-25-0) gf\_summary , *[5](#page-4-0)* gf\_text , *[27](#page-26-0)* glm\_coef , [28](#page-27-0) harm\_mean , [29](#page-28-0) hist\_norm , [30](#page-29-0) Hodgkin , [31](#page-30-0) huxtable , *[14](#page-13-0) , [15](#page-14-0)* influence.measures , *[46](#page-45-0)* inv\_logit , [32](#page-31-0) jack\_knife , [32](#page-31-0) , *[47](#page-46-0)* , *[52](#page-51-0)* Kirkwood , [33](#page-32-0) knife\_mean , [34](#page-33-0) leverage , [34](#page-33-0) logistic\_gof , [35](#page-34-0) Macmahon, [36](#page-35-0) mean , *[10](#page-9-0)* median , *[10](#page-9-0)* mh , *[37](#page-36-0)* mhor , [36](#page-35-0) model\_labels, [37](#page-36-0)

### 60 INDEX

multiple, [38](#page-37-0) mytable , *[17](#page-16-0)* , *[21](#page-20-0)* mytable\_sub , *[17](#page-16-0)* odds\_trend , [40](#page-39-0) oddsratio , *[40](#page-39-0)* Oncho , [41](#page-40-0) predict\_inv , [42](#page-41-0) prop\_or , [43](#page-42-0) pseudo\_r2 , [44](#page-43-0) pwpp , *[39](#page-38-0)* qq\_plot , [44](#page-43-0) r2 , *[26](#page-25-0)* rank\_influence , [46](#page-45-0) rank\_leverage , *[33](#page-32-0) , [34](#page-33-0)* , [46](#page-45-0) reference\_range , [47](#page-46-0) rel\_dis , [48](#page-47-0) Roberts , [48](#page-47-0) Rothman , [49](#page-48-0) round\_pval , [50](#page-49-0) Sandler, [51](#page-50-0) Sharples , [51](#page-50-0) ss\_jk , [52](#page-51-0) stats\_quotes , [53](#page-52-0) strip\_error , [53](#page-52-0) summary , *[21](#page-20-0)* tbl\_regression , *[14](#page-13-0)* tbl\_summary , *[15](#page-14-0)* , *[17,](#page-16-0) [18](#page-17-0)* Thall , [55](#page-54-0) theme\_pubh , [56](#page-55-0) Tuzson, [57](#page-56-0)

Vanderpump , [58](#page-57-0)